# Package 'bulkreadr'

May 26, 2024

<span id="page-0-0"></span>Title The Ultimate Tool for Reading Data in Bulk

#### Version 1.1.1

Description Designed to simplify and streamline the process of reading and processing large volumes of data in R, this package offers a collection of functions tailored for bulk data operations. It enables users to efficiently read multiple sheets from Microsoft Excel and Google Sheets workbooks, as well as various CSV files from a directory. The data is returned as organized data frames, facilitating further analysis and manipulation. Ideal for handling extensive data sets or batch processing tasks, bulkreadr empowers users to manage data in bulk effortlessly, saving time and effort in data preparation workflows. Additionally, the package seamlessly works with labelled data from SPSS and Stata.

License MIT + file LICENSE

#### URL <https://github.com/gbganalyst/bulkreadr>,

<https://gbganalyst.github.io/bulkreadr/>

#### BugReports <https://github.com/gbganalyst/bulkreadr/issues>

#### Depends purrr

Imports curl, dplyr, fs, googlesheets4, haven, inspectdf, labelled, lubridate, magrittr, methods, openxlsx, readr, readxl, rlang, sjlabelled, stats, stringr, tibble, tidyr

**Suggests** knitr, googledrive, rmarkdown, test that  $(>= 3.0.0)$ 

VignetteBuilder knitr

Config/testthat/edition 3

Encoding UTF-8

RoxygenNote 7.3.1

NeedsCompilation no

Author Ezekiel Ogundepo [aut, cre] (<<https://orcid.org/0000-0003-3974-2733>>), Ernest Fokoue [ctb] (<<https://orcid.org/0000-0002-0748-9166>>), Golibe Ezeechesi [ctb], Fatimo Adebanjo [ctb], Isaac Ajao [ctb]

<span id="page-1-0"></span>Maintainer Ezekiel Ogundepo <gbganalyst@gmail.com>

Repository CRAN

Date/Publication 2024-05-26 20:40:02 UTC

## R topics documented:

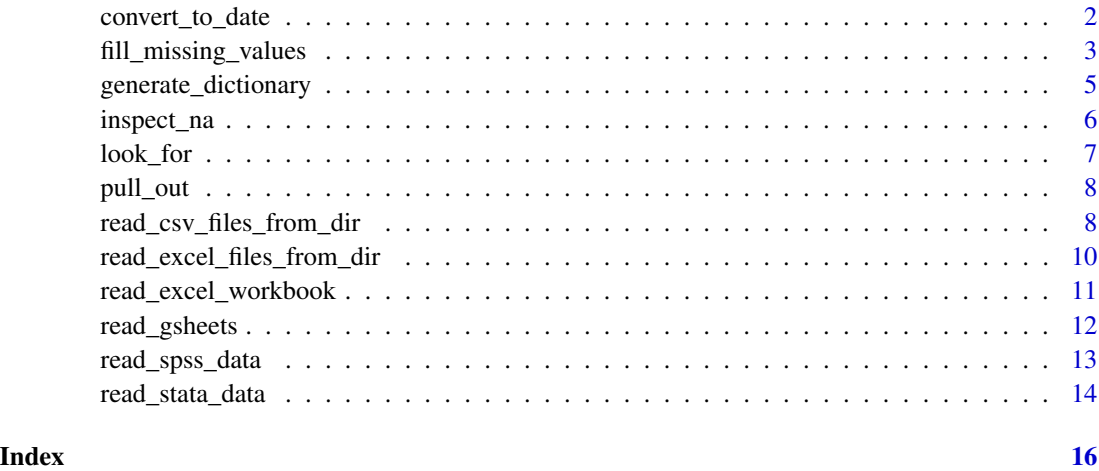

convert\_to\_date *User friendly date parsing function*

#### Description

convert\_to\_date() parses an input vector into POSIXct date object. It is also powerful to convert from excel date number like 42370 into date value like 2016-01-01.

#### Usage

```
convert_to_date(date_num_char, tz = "UTC")
```
#### Arguments

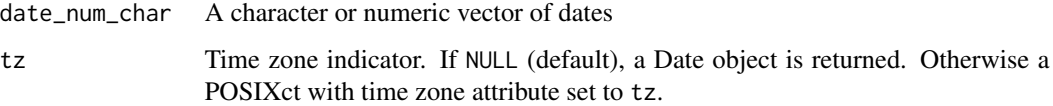

#### Value

a vector of class Date

#### <span id="page-2-0"></span>fill\_missing\_values 3

#### Examples

```
## ** heterogeneous dates **
dates <-c(44869, "22.09.2022", NA, "02/27/92", "01-19-2022",
 "13-01- 2022", "2023", "2023-2", 41750.2, 41751.99,
  "11 07 2023", "2023-4"
)
convert_to_date(dates)
```
fill\_missing\_values *Fill missing values in a data frame*

#### Description

fill\_missing\_values() is an efficient function that addresses missing values in a data frame. It uses imputation by function, also known as column-based imputation, to impute the missing values. For continuous variables, it supports various methods of imputation, including minimum, maximum, mean, median, harmonic mean, and geometric mean. For categorical variables, missing values are replaced with the mode of the column. This approach ensures accurate and consistent replacements derived from individual columns, resulting in a complete and reliable dataset for improved analysis and decision-making.

#### Usage

```
fill_missing_values(
  df,
  selected_variables = NULL,
  method = c("mean", "min", "max", "median", "harmonic", "geometric")
)
```
#### Arguments

df A dataframe to process for missing value imputation. selected\_variables An optional character vector of variable names within df for which missing values should be imputed. If NULL (default), imputation is applied to all variables in the data frame. method A character string specifying the imputation method for continuous variables. Supported methods are "min", "max", "mean", "median", "harmonic", and "geometric". The default method is "mean". For categorical variables, the mode is always used.

#### Value

A data frame with missing values imputed according to the specified method.

#### Examples

```
library(dplyr)
# Assuming 'df' is the dataframe you want to process
df <- tibble::tibble(
Sepal_Length = c(5.2, 5, 5.7, NA, 6.2, 6.7, 5.5),
Petal_Length = c(1.5, 1.4, 4.2, 1.4, NA, 5.8, 3.7),
Petal_Width = c(NA, 0.2, 1.2, 0.2, 1.3, 1.8, NA),
Species = c("setosa", NA, "versicolor", "setosa",
           NA, "virginica", "setosa")
\mathcal{L}# If you do not specify `selected_variables` (i.e., leave it as `NULL`),
# the function will impute missing values for all columns in the dataframe.
result_df_mean <- fill_missing_values(df, method = "mean")
result_df_mean
# If you specify column names, only those columns will be imputed. For
# example, impute for variables `Petal_Length` and `Petal_Width` using
# the geometric mean.
result_df_geomean <- fill_missing_values(df, selected_variables = c
("Petal_Length", "Petal_Width"), method = "geometric")
result_df_geomean
# If you specify column positions, only the columns at those positions will #' # be imputed.
result_df_max <- fill_missing_values(df, selected_variables = c
(2, 3), method = "max")
result_df_max
# Impute missing values (NAs) in a grouped data frame
# You can do that by using the following:
sample_iris <- tibble::tibble(
Sepal_Length = c(5.2, 5, 5.7, NA, 6.2, 6.7, 5.5),
Petal_Length = c(1.5, 1.4, 4.2, 1.4, NA, 5.8, 3.7),
Petal_Width = c(0.3, 0.2, 1.2, 0.2, 1.3, 1.8, NA),
Species = c("setosa", "setosa", "versicolor", "setosa",
           "virginica", "virginica", "setosa")
\mathcal{L}
```
#### <span id="page-4-0"></span>generate\_dictionary 5

```
sample_iris %>%
group_by(Species) %>%
group_split() %>%
map_df(fill_missing_values, method = "median")
```
generate\_dictionary *Create a data dictionary from labelled data*

#### Description

generate\_dictionary() creates a data dictionary from a specified data frame. This function is particularly useful for understanding and documenting the structure of your dataset, similar to data dictionaries in Stata or SPSS.

#### Usage

```
generate_dictionary(data)
```
#### Arguments

data a data frame or a survey object

#### Details

The function returns a tibble (a modern version of R's data frame) with the following columns:

- position: An integer vector indicating the column position in the data frame.
- variable: A character vector containing the names of the variables (columns).
- description: A character vector with a human-readable description of each variable.
- column type: A character vector specifying the data type (e.g., numeric, character) of each variable.
- missing: An integer vector indicating the count of missing values for each variable.
- levels: A list vector containing the levels for categorical variables, if applicable.

#### Value

A tibble representing the data dictionary. Each row corresponds to a variable in the original data frame, providing detailed information about the variable's characteristics.

#### <span id="page-5-0"></span>Examples

```
# Creating a data dictionary from an SPSS file
file_path <- system.file("extdata", "Wages.sav", package = "bulkreadr")
wage_data <- read_spss_data(file = file_path)
generate_dictionary(wage_data)
```
inspect\_na *Summarize missingness in data frame columns*

#### Description

inspect\_na() summarizes the rate of missingness in each column of a data frame. For a grouped data frame, the rate of missingness is summarized separately for each group.

#### Usage

```
inspect_na(df)
```
#### Arguments

df A data frame

#### Details

The tibble returned contains the columns:

- col\_name, a character vector containing column names of df1.
- cnt, an integer vector containing the number of missing values by column.
- pcnt, the percentage of records in each columns that is missing.

#### Value

A tibble summarizing the count and percentage of columnwise missingness for a data frame.

#### Examples

```
library(dplyr)
```
# dataframe summary

inspect\_na(airquality)

<span id="page-6-0"></span>look\_for 7

```
# grouped dataframe summary
airquality %>%
group_by(Month) %>%
inspect_na()
```
look\_for *Look for keywords variable names and descriptions in labelled data*

#### Description

The look\_for() function is designed to emulate the functionality of the Stata lookfor command in R. It provides a powerful tool for searching through large datasets, specifically targeting variable names, variable label descriptions, factor levels, and value labels. This function is handy for users working with extensive and complex datasets, enabling them to quickly and efficiently locate the variables of interest.

#### Usage

```
look_for(
  data,
  ...,
  labels = TRUE,
  values = TRUE,
  ignore.case = TRUE,
  details = c("basic", "none", "full")
)
```
#### Arguments

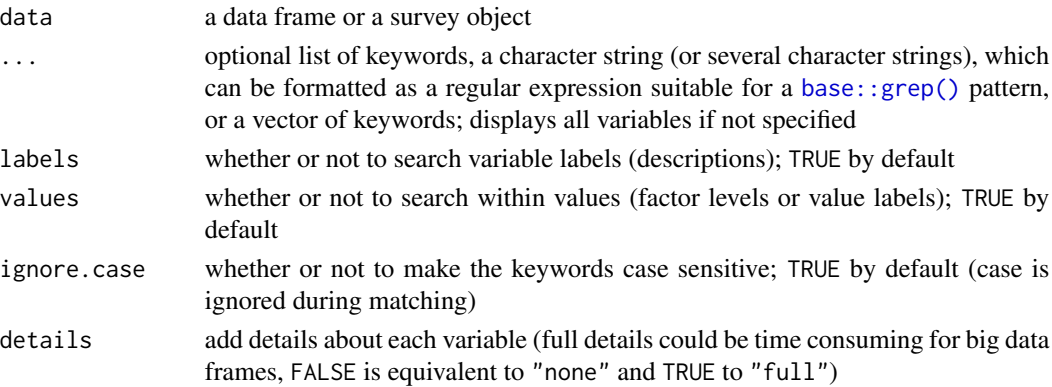

#### Value

A tibble data frame featuring the variable position, name and description (if it exists) in the original data frame.

#### Examples

```
look_for(iris)
# Look for a single keyword.
look_for(iris, "petal")
look_for(iris, "s")
```
pull\_out *Extract or replace parts of an object*

#### Description

pull\_out() is similar to [. It acts on vectors, matrices, arrays and lists to extract or replace parts. It is pleasant to use with the magrittr (%>%) and base (|>) operators.

#### Value

pull\_out() will return an object of the same class as the input object.

#### Examples

```
good_choice <- letters %>%
 pull_out(c(5, 2, 1, 4))
good_choice
iris %>%
 pull_out(, 1:4) %>%
 head()
```
read\_csv\_files\_from\_dir

*Reads all CSV files from a directory*

#### Description

read\_csv\_files\_from\_dir reads all csv files from the "~/data" directory and returns an appended dataframe. The resulting dataframe will be in the same order as the CSV files in the directory.

<span id="page-7-0"></span>

#### <span id="page-8-0"></span>Usage

```
read_csv_files_from_dir(dir_path = ".", col_types = NULL, .id = NULL)
```
#### Arguments

dir\_path Path to the directory containing the CSV files.

col\_types One of NULL, a [cols\(\)](#page-0-0) specification, or a string. See vignette("readr") for more details.

> If NULL, all column types will be inferred from guess\_max rows of the input, interspersed throughout the file. This is convenient (and fast), but not robust. If the guessed types are wrong, you'll need to increase guess\_max or supply the correct types yourself.

> Column specifications created by [list\(\)](#page-0-0) or [cols\(\)](#page-0-0) must contain one column specification for each column. If you only want to read a subset of the columns, use [cols\\_only\(\)](#page-0-0).

> Alternatively, you can use a compact string representation where each character represents one column:

- $\bullet$  c = character
- $\bullet$  i = integer
- $\bullet$  n = number
- $\bullet$  d = double
- $\bullet$  1 = logical
- $\bullet$  f = factor
- $D = date$
- $T =$  date time
- $\bullet$  t = time
- $? = guess$
- $\circ$  or  $\circ$  = skip

By default, reading a file without a column specification will print a message showing what readr guessed they were. To remove this message, set show\_col\_types = FALSE or set options(readr.show\_col\_types = FALSE).

.id The name of a column in which to store the file path. This is useful when reading multiple input files and there is data in the file paths, such as the data collection date. If NULL (the default) no extra column is created.

#### Value

A [tibble.](#page-0-0) If there is any column type mismatch during data frames row binding, an error will occur. This is because R cannot combine columns of different types. For example, you cannot combine a column of integers with a column of characters.

#### See Also

[read\\_excel\\_files\\_from\\_dir\(\)](#page-9-1) which reads Excel workbooks data from a directory.

#### <span id="page-9-0"></span>Examples

```
directory <- system.file("csvfolder", package = "bulkreadr")
read_csv_files_from_dir(dir_path = directory, .id = "cut")
# Column types mismatch error --------------------------------------
# If the `read_csv_files_from_dir()` function complains about a data type mismatch,
# then set the `col_types` argument to `"c"`.
# This will make all the column types in the resulting dataframe be characters.
```
<span id="page-9-1"></span>read\_excel\_files\_from\_dir *Read Excel Workbooks data from a directory*

#### Description

read\_excel\_files\_from\_dir() reads all Excel workbooks in the "~/data" directory and returns an appended dataframe.

#### Usage

```
read_excel_files_from_dir(dir_path, col_types = NULL, .id = NULL)
```
#### Arguments

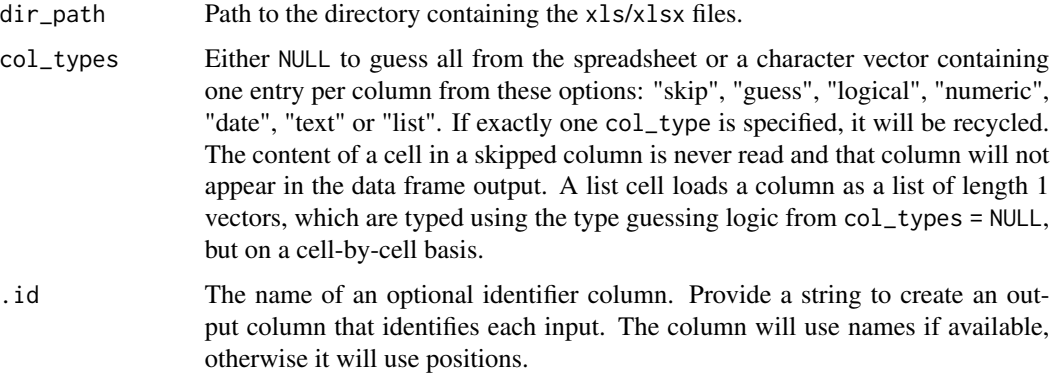

#### Value

A [tibble.](#page-0-0) If there is any column type mismatch during data frames row binding, an error will occur. This is because R cannot combine columns of different types. For example, you cannot combine a column of integers with a column of characters.

<span id="page-10-0"></span>read\_excel\_workbook 11

#### See Also

[read\\_excel\\_workbook\(\)](#page-10-1) which imports data from multiple sheets of an Excel workbook

#### Examples

```
directory <- system.file("xlsxfolder", package = "bulkreadr")
read_excel_files_from_dir(dir_path = directory, .id = "cut")
# Column types mismatch error --------------------------------------
# If the `read_excel_files_from_dir()` function complains about a data type mismatch,
# then set the `col_types` argument to `"text"`.
# This will make all the column types in the resulting dataframe be characters.
```
<span id="page-10-1"></span>read\_excel\_workbook *Import data from multiple sheets of an Excel workbook*

#### Description

read\_excel\_workbook() reads all the data from the sheets of an Excel workbook and return an appended dataframe.

#### Usage

```
read_excel_workbook(path, col_types = NULL, .id = NULL)
```
#### Arguments

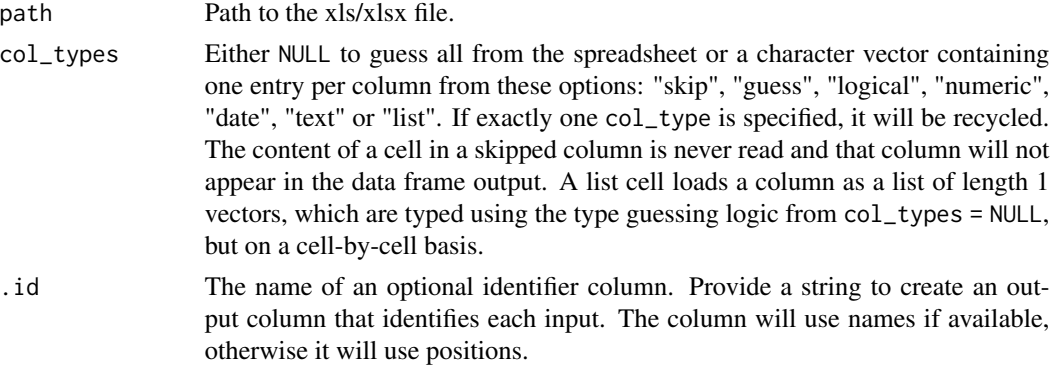

#### Value

A [tibble.](#page-0-0) If there is any column type mismatch during data frames row binding, an error will occur. This is because R cannot combine columns of different types. For example, you cannot combine a column of integers with a column of characters.

#### <span id="page-11-0"></span>See Also

[read\\_excel\(\)](#page-0-0), which reads a Sheet of an Excel file into a data frame, and [read\\_gsheets\(\)](#page-11-1), which imports data from multiple sheets in a Google Sheets.

#### Examples

```
path <- system.file("extdata", "Diamonds.xlsx", package = "bulkreadr", mustWork = TRUE)
read_excel_workbook(path = path, .id = "Year")
# Column types mismatch error --------------------------------------
# If the 'read_excel_workbook()' function complains about a data type mismatch,
# then set the `col_types` argument to `"text"`.
# This will make all the column types in the resulting DataFrame be characters.
```
<span id="page-11-1"></span>read\_gsheets *Import data from multiple sheets in Google Sheets*

#### Description

The read\_gsheets() function imports data from multiple sheets in a Google Sheets spreadsheet and appends the resulting dataframes from each sheet together to create a single dataframe. This function is a powerful tool for data analysis, as it allows you to easily combine data from multiple sheets into a single dataset.

#### Usage

```
read_gsheets(ss, col_types = NULL, .id = NULL)
```
#### Arguments

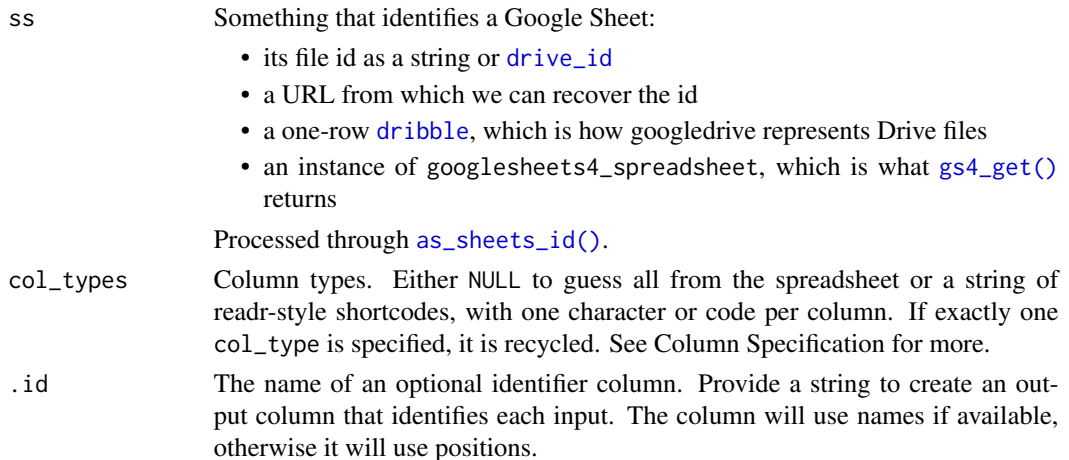

#### <span id="page-12-0"></span>Value

A [tibble.](#page-0-0) If there is any column type mismatch during data frames row binding, an error will occur. This is because R cannot combine columns of different types. For example, you cannot combine a column of integers with a column of characters.

#### See Also

[read\\_sheet\(\)](#page-0-0) which reads a Google (spread)Sheet into a data frame.

#### Examples

```
sheet_id <- "1izO0mHu3L9AMySQUXGDn9GPs1n-VwGFSEoAKGhqVQh0"
read_gsheets(ss = sheet_id, .id = "sheet.name")
# Column types mismatch error --------------------------------------
# If the `read_gsheets()` function complains about a data type mismatch,
# then set the `col_types` argument to `"c"`.
# This will make all the column types in the resulting dataframe be characters.
# For example,
sheet_id <- "1rrjKAV05POre9lDVtHtZePTa8VROf1onVO47cHnhrTU"
try(read_gsheets(ss = sheet_id)) # error, column types mismatch
read_gsheets(ss = sheet_id, col_types = "c")
```
<span id="page-12-1"></span>read\_spss\_data *Read SPSS data file*

#### Description

read\_spss\_data() is designed to seamlessly import data from an SPSS data (.sav or .zsav) files. It converts labelled variables into factors, a crucial step that enhances the ease of data manipulation and analysis within the R programming environment.

#### Usage

```
read_spss_data(file, label = FALSE)
```
#### <span id="page-13-0"></span>Arguments

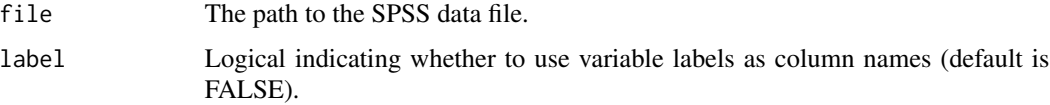

### Value

A tibble containing the data from the SPSS file.

#### See Also

[read\\_stata\\_data\(\)](#page-13-1) which reads Stata data file and converts labelled variables into factors.

#### Examples

```
# Read an SPSS data file without converting variable labels as column names
file_path <- system.file("extdata", "Wages.sav", package = "bulkreadr")
data <- read_spss_data(file = file_path)
data
# Read an SPSS data file and convert variable labels as column names
data <- read_spss_data(file = file_path, label = TRUE)
data
```
<span id="page-13-1"></span>read\_stata\_data *Read Stata data file*

#### Description

Read Stata data file

#### Usage

```
read_stata_data(file, label = FALSE)
```
#### Arguments

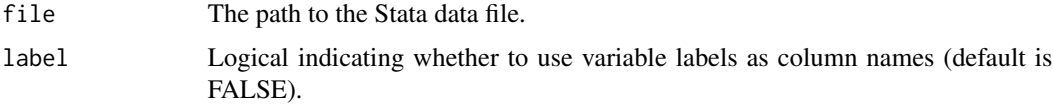

#### <span id="page-14-0"></span>Value

A data frame containing the Stata data, with labeled variables converted to factors.

#### See Also

[read\\_spss\\_data\(\)](#page-12-1) which reads SPSS data file and converts labelled variables into factors.

#### Examples

# Read Stata data file without converting variable labels as column names

```
file_path <- system.file("extdata", "Wages.dta", package = "bulkreadr")
```

```
data <- read_stata_data(file = file_path)
```
data

# Read Stata data file and convert variable labels as column names

data <- read\_stata\_data(file = file\_path, label = TRUE)

data

# <span id="page-15-0"></span>Index

as\_sheets\_id(), *[12](#page-11-0)* base::grep(), *[7](#page-6-0)* cols(), *[9](#page-8-0)* cols\_only(), *[9](#page-8-0)* convert\_to\_date, [2](#page-1-0) dribble, *[12](#page-11-0)* drive\_id, *[12](#page-11-0)* fill\_missing\_values, [3](#page-2-0) generate\_dictionary, [5](#page-4-0) gs4\_get(), *[12](#page-11-0)* inspect\_na, [6](#page-5-0) list(), *[9](#page-8-0)* look\_for, [7](#page-6-0) pull\_out, [8](#page-7-0) read\_csv\_files\_from\_dir, [8](#page-7-0) read\_excel(), *[12](#page-11-0)* read\_excel\_files\_from\_dir, [10](#page-9-0) read\_excel\_files\_from\_dir(), *[9](#page-8-0)* read\_excel\_workbook, [11](#page-10-0) read\_excel\_workbook(), *[11](#page-10-0)* read\_gsheets, [12](#page-11-0) read\_gsheets(), *[12](#page-11-0)* read\_sheet(), *[13](#page-12-0)* read\_spss\_data, [13](#page-12-0) read\_spss\_data(), *[15](#page-14-0)* read\_stata\_data, [14](#page-13-0) read\_stata\_data(), *[14](#page-13-0)*

tibble, *[9](#page-8-0)[–11](#page-10-0)*, *[13](#page-12-0)*